# Raccourcis EXCEL

#### Raccourcis de base

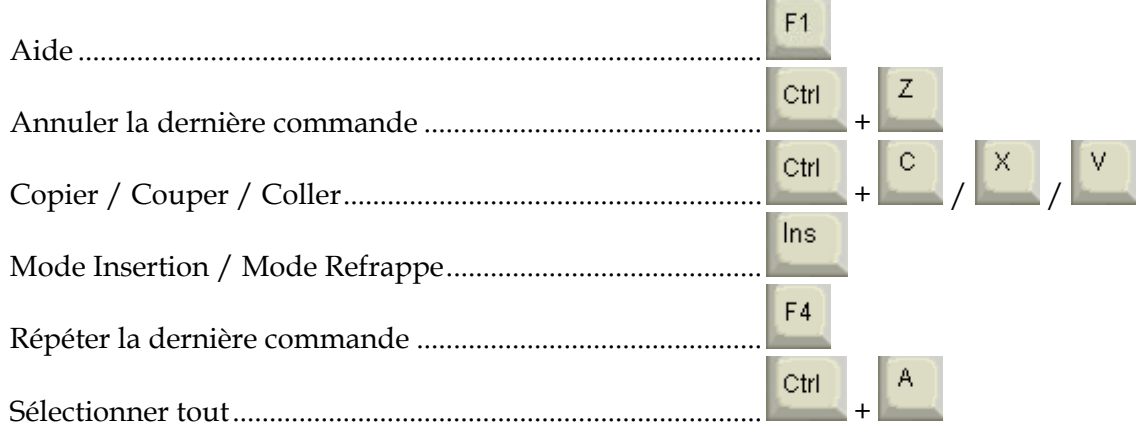

## La manipulation de fichiers et documents

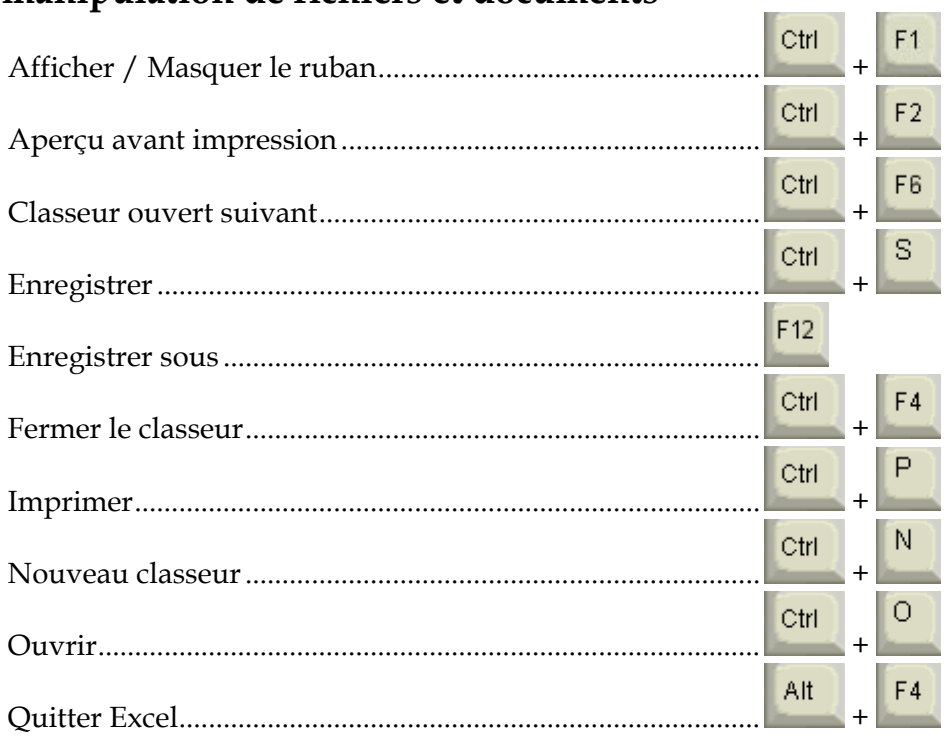

# **Onglet REVISION**

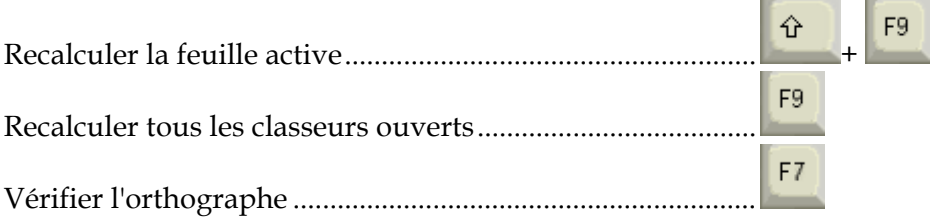

# **Raccourcis EXCEL**

## **La manipulation de cellules et feuilles**

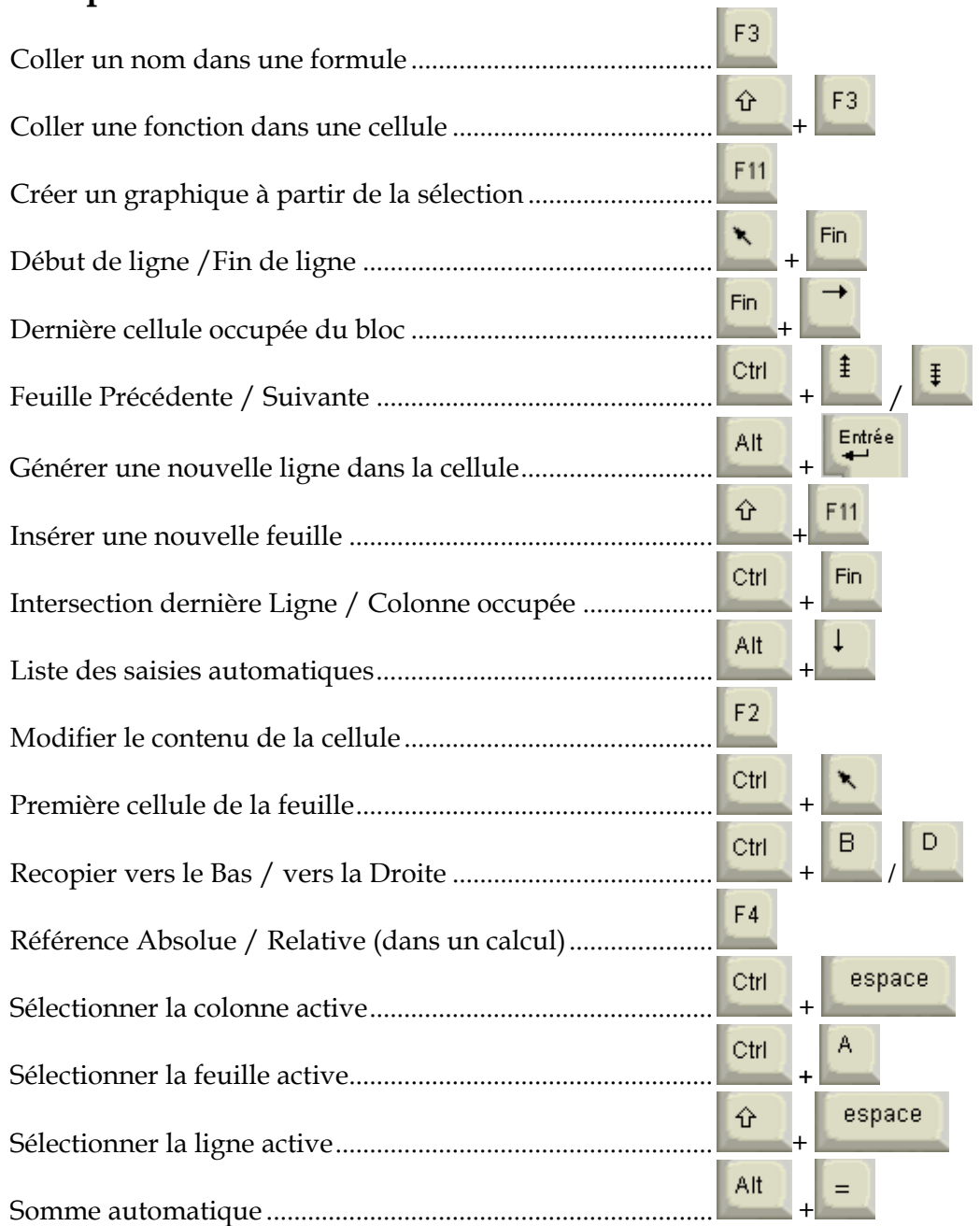

## **La manipulation des paragraphes**

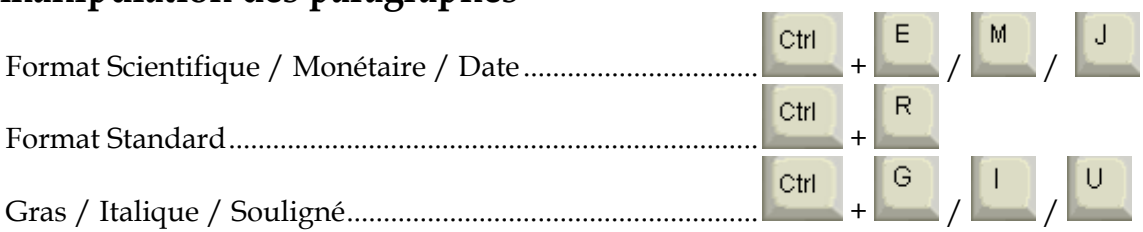